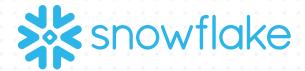

## Analytics for Commercial Excellence (ACE)

SNOWCASE

**ARCHITECTURE TEMPLATE** 

Snowflake, Saama

## **REFERENCE LOGICAL ARCHITECTURE**

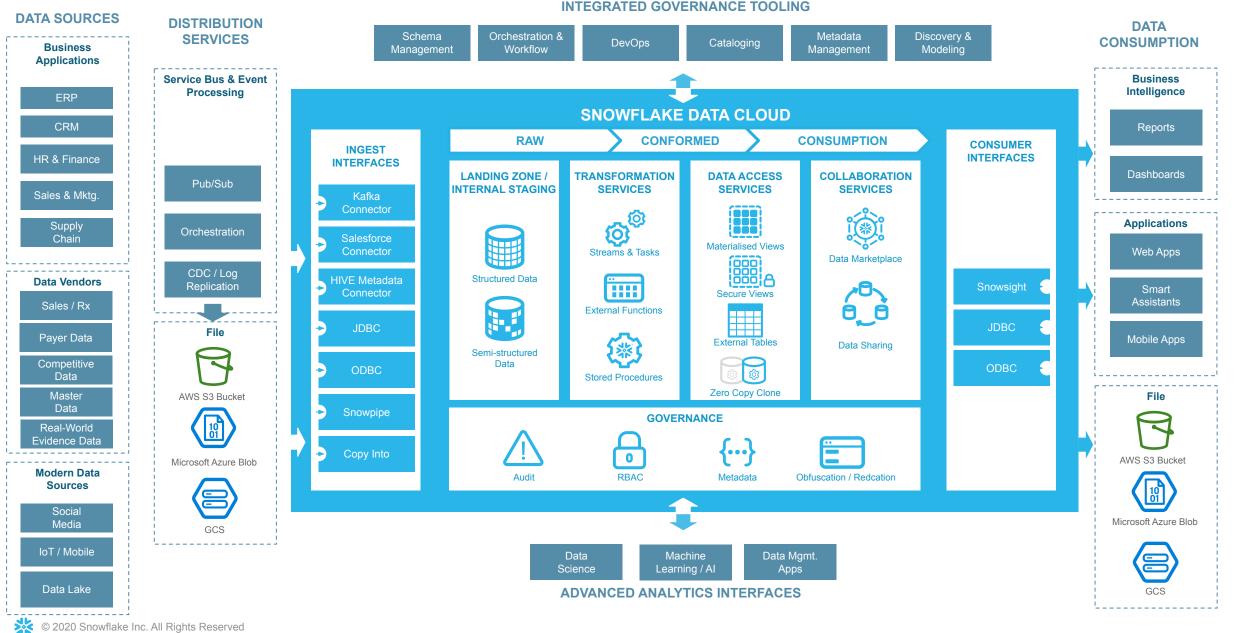

| Component Name                | Functional description                                                                    |
|-------------------------------|-------------------------------------------------------------------------------------------|
| Azure Blob Storage / AWS S3   | Staging Layer for File Ingestion                                                          |
| Matillion for Snowflake       | Change Data Capture (CDC) & ELT Tool used for ingesting data into Snowflake               |
| Matillion Blob Load / Unload  | Component COPY from stage to snowflake table and vice versa                               |
| Matillion Salesforce Query    | Full Refresh & CDC - Download Salesforce data to blob stage & insert into snowflake table |
| Matillion Salesforce Output   | Upserts Snowflake table/view data to Salesforce API ( Object )                            |
| PII De-Identification         | Data Encapsulation & Dynamic Masking – Column and Role level Security in snowflake        |
| Materialized Tables           | Semantic Layer for Data Consumption                                                       |
| Tableau Snowflake Connector   | To enable snowflake table/view data into dashboard analytics.                             |
| Web Interface                 | UI based Interface that interacts snowflake's table data using jdbc connector             |
| Alteryx Designer              | ODBC connector to download or upload data via Alteryx Designer for ad-hoc reporting       |
| Warehouse Credit Usage Report | Snowflake Query converted to a HTML based dashboard that reflects in the email body.      |